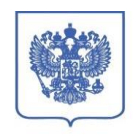

## **ФЕДЕРАЛЬНАЯ** АНТИМОНОПОЛЬНАЯ СЛУЖБА

**УПРАВЛЕНИЕ** Федеральной антимонопольной службы по Московской области

ул. Карамышевская набережная, д. 44 гор. Москва, 123423 тел.: (499) 755-23-23, доб. 050-233 e-mail: to50@fas.gov.ru

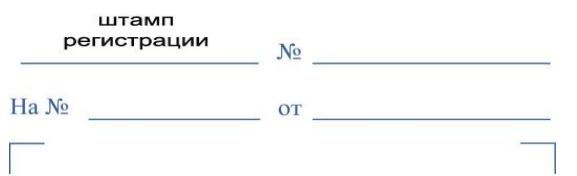

Администрация г.о. Истра Московской области

<…>

## **УВЕДОМЛЕНИЕ**

## **о месте и времени рассмотрения обращения о включении в реестр недобросовестных участников аукциона**

В соответствии с пунктом 9 приказа ФАС России от 14.04.2015 № 247/15 «О порядке ведения реестра недобросовестных участников аукциона по продаже земельного участка, находящегося в государственной или муниципальной собственности, либо аукциона на право заключения договора аренды земельного участка, находящегося в государственной или муниципальной собственности, в том числе требованиях к технологическим, программным, лингвистическим, правовым и организационным средствам обеспечения ведения данного реестра» (далее – Порядок) Московское областное УФАС России уведомляет о поступлении обращения Администрации городского округа Истра Московской области о включении сведений в отношении <…> реестр недобросовестных участников аукциона на право заключения договора аренды земельного участка.

Торги – аукцион на право заключения договора аренды земельного участка № АЗЭ-ИСТР/21-3053, государственная собственность на который не разграничена*.* 

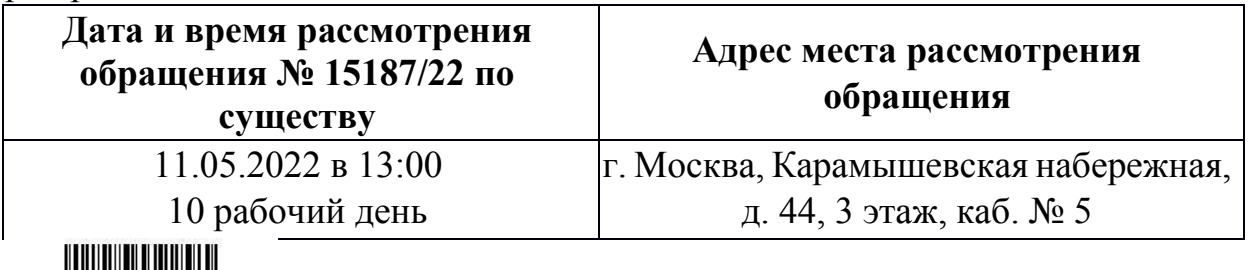

2022-8128

В соответствии с пунктом 10 Порядка уполномоченный орган или лицо, сведения о котором направлены уполномоченным органом для включения в реестр, вправе направить в центральный аппарат Федеральной антимонопольной службы или ее территориальный орган дополнения, возражения, пояснения не позднее чем за 2 рабочих дня до дня рассмотрения обращения.

Иные процессуальные права и обязанности сторон регламентированы Порядком.

Московское областное УФАС России сообщает, что рассмотрение указанного обращения будет проходить, в том числе посредством Видеоконференцсвязи.

Для подключения к Видеоконференцсвязи необходимо заблаговременно установить программное обеспечение TrueConf

(инструкция по дистанционному участию: [,](https://fas.gov.ru/in_ca.pdf)  после чего пройти по **[https://fas7.tconf.rt.ru/c/549401119](https://fas7.tconf.rt.ru/c/5494011192)** , и ожидать сеанса связи. **[https://fas.gov.ru/in\\_ca.pdf](https://fas.gov.ru/in_ca.pdf)** ) **[2](https://fas7.tconf.rt.ru/c/5494011192)**

В случае изменения даты и времени рассмотрения указанного обращения, стороны будут уведомлены дополнительно.

Управление просит направлять документы, необходимые для заседания Комиссии, а также документы, подтверждающие полномочия лиц, участвующих в рассмотрении обращения, в электронной форме на электронную почту to  $50\omega$ fas.gov.ru, to  $50$ -la-u $\omega$ fas.gov.ru заблаговременно до заседания Комиссии.

(499) 755-23-23 доб. 050-225